Anna ZATWARNICKA, Krzysztof ZATWARNICKI Politechnika Opolska, Instytut Automatyki i Informatyki

# **POMIARY WYDAJNOŚCI POPULARNYCH SERWERÓW WEBOWYCH**

**Streszczenie**. W artykule przedstawiono porównanie najbardziej popularnych serwerów webowych: Apache, Nginx oraz IIS. Omówiono najważniejsze cechy budowy serwerów webowych oraz ich udział w rynku. Przeprowadzono również badania wydajnościowe za pomocą oprogramowania *Siege* na specjalnie zbudowanym stanowisku badawczym. Przedstawiono i omówiono wyniki badań.

**Słowa kluczowe**: serwery WWW, pomiary, wydajność

# MEASUREMENT OF PERFORMANCE OF POPULAR WEB SERVERS

**Summary**. Paper presents comparison of popular web servers: Apache, Nginx and IIS. The most important properties of web servers as well as market share were discussed. Performance measurements using *Siege* software were conducted. Dedicated research station were build. Research results were presented and discussed.

**Keywords**: WWW servers, web measurement, web performace

# **1. Wprowadzenie**

W ostatnich latach nastąpił wzrost popularności Internetu, jako medium komunikacji międzyludzkiej. Poprzez sieć rozmawiamy, robimy zakupy, czytamy nowości prasowe, kontaktujemy się ze znajomymi. Większość takiego typu aktywności użytkowników sieciowych dostarczana jest za pomocą usługi WWW (ang. *World Wide Web*). Użytkownik posiadając oprogramowanie klienta usługi webowej (przeglądarkę) korzysta z treści oferowanych przez serwisy internetowe. Użytkownik nie jest zainteresowany infrastrukturą, za pomocą której żądane treści są mu dostarczane, pragnie jedynie jak najszybciej otrzymać kompletne treści webowe. W artykule zbadano wydajność najbardziej popularnych serwerów webowych. Zmierzono czasy odpowiedzi na żądania webowe do serwerów webowych. Czas odpowiedzi (ang. *response time*) jest to czas, jaki upływa od momentu wysłania żądania webowego od klienta do serwera, aż do momentu otrzymania odpowiedzi na żądanie. Czas odpowiedzi obejmuje: czas przesyłu żądania HTTP od klienta (przeglądarki) do serwera, czas realizacji żądania na serwerze (tzw. czas obsługi) oraz czas transferu wszystkich obiektów z serwera do klienta. Każdego użytkownika cechuje tzw. poziom cierpliwości użytkownika (ang. *patience level*), rozumiany jako czas, przez który użytkownik jest w stanie zaczekać na żądane treści webowe, a który – wg [2] – wynosi około 8 sekund na stronę. W artykule porównano czasy odpowiedzi przy żądaniach o różnego rodzaju treści webowe dla różnych serwerów webowych oraz opracowano wnioski.

#### **2. Działanie serwerów WWW**

Serwer WWW, inaczej zwany serwerem webowym, jest oprogramowaniem dostarczającym usługi webowe za pomocą protokołu HTTP (ang. *HyperText Transfer Protocol*). Serwer webowy ma za zadanie zrealizowanie żądań HTTP, przekazywanych przez przeglądarki webowe. Serwer dostarcza dane statyczne (niezmienne w czasie) takie, jak proste strony z tekstem wpisanym na stałe oraz obrazki, dostarcza również dane dynamiczne: treści webowe, których zawartość zmienia się w czasie lub w zależności od użytkownika. Obecnie, serwery webowe zazwyczaj współpracują z tzw. serwerami aplikacji, które poprzez skrypty lub programy (napisane w odpowiednich językach programowania, dostosowanych do serwerów aplikacji i serwerów webowych) mogą komunikować się z bazami danych, w celu pobrania/zapisania informacji, zapisanych w bazach.

#### **2.1. Serwer Apache**

Serwer Apache powstał w 1995 roku, obecnie rozwijany jest przez Apache Foundation i dostępny jest na licencji tzw. *Apache License*, dla wielu systemów operacyjnych. Cechami, które niewątpliwie przysporzyły serwerowi Apache wielu zwolenników są modułowa budowa, wielowątkowość, skalowalność (moduł do równoważenia obciążenia, ang. *Load Balancing*) oraz możliwość współpracy serwera Apache z interpreterami języków skryptowych [1].

Budowa Apache oparta jest na architekturze wieloprocesorowej i wielowątkowej. Dla każdego nowego połączenia uruchamiany jest nowy proces (*mpm-prefork*) lub wątek (*mpmworker*), który będzie obsługiwał przychodzące żądanie. Jeżeli na połączeniu nic się nie dzieje, proces lub wątek serwera Apache czeka bezczynnie, zużywając (lub blokując) zasoby serwera.

#### **2.2. Serwer Nginx**

Serwer Nginx (nazwa wymawiana jak *Engine-X*) stworzony został w 2004 roku, przez Igora Sysojewa na potrzeby rosyjskiej wyszukiwarki *rambler.ru*. Oprogramowanie wydawane jest na licencji BSD i dostępne dla wielu platform [6, 7]. Potrzebny był serwer webowy zapewniający wysoką dostępność bardzo obciążonych zasobów, dlatego duży nacisk położono na skalowalność oraz niską zajętość zasobów sprzętowych serwera. Nginx miał rozwiązać problem C10K, czyli 10 000 jednoczesnych połączeń.

W serwerze Nginx nowatorskie jest działanie sterowane zdarzeniami: wiele połączeń obsługiwanych jest przez ten sam proces, tzw. *worker*. Proces ten reaguje na zdarzenia (nowe żądanie HTTP od klienta, odpowiedź do serwera aplikacji). Jeśli na jednym połączeniu nic się nie dzieje, proces serwera Nginx może obsługiwać inne połączenia, które są aktywne. Każde nieaktywne połączenie lub połączenie, na którym niewiele się dzieje zajmuje bardzo niewiele zasobów systemowych. Pojedynczy proces roboczy *worker* może obsługiwać tysiące połączeń [7], a zalecana liczba uruchomionych procesów roboczych wynosi dwa razy tyle, ile rdzeni w serwerze – o wiele mniej niż liczba jednoczesnych połączeń w serwerze Apache.

#### **2.3. Serwer Internet Information Services**

Internet Information Services (w skrócie IIS) jest zbiorem usług internetowych dla systemów opartych na produktach firmy Microsoft. Kojarzony jest przede wszystkim z popularnym serwerem webowym. Podczas pracy nad IIS duży nacisk położono na skalowalność i wydajność serwera webowego, który mógłby obsługiwać skomplikowane w budowie systemy webowe [4, 9]. Prosty serwer IIS wchodzi w skład systemu operacyjnego Windows Professional, dostępny jest również dla studentów do celów badawczych i dydaktycznych, w ramach licencji MSDNAA.

## **3. Udział poszczególnych serwerów WWW w rynku**

Serwer **Apache** [1] od długiego czasu uznawany jest za najbardziej popularny spośród serwerów WWW. Nazwa wraz z logo znana jest wielu osobom, nie tylko specjalistom, pracującym na co dzień z serwerami webowymi, lecz również zwykłym użytkownikom. W ostatnich latach zaobserwowano spadek udziału serwera Apache na rynku serwerów webowych [3, 5], jednak w 2010 roku zauważono ponowny wzrost popularności serwera Apache. Jak podaje [3] tylko w 2010 roku przybyło około 21,4 mln witryn internetowych. Ogólną liczbę witryn internetowych szacuje się na 255 milionów, przy czym liczba ta nie zawiera blogów

hostowanych u chińskiego dostawcy QQ. Wśród wszystkich witryn internetowych prawie 152 miliony działały na serwerze Apache, co stanowi wzrost o prawie 40% w porównaniu z 2009 rokiem, kiedy z Apache korzystało jedynie 109 mln witryn [3, 5].

Procentowy udział serwerów webowych w rynku przedstawia tabela 1.

Tabela 1

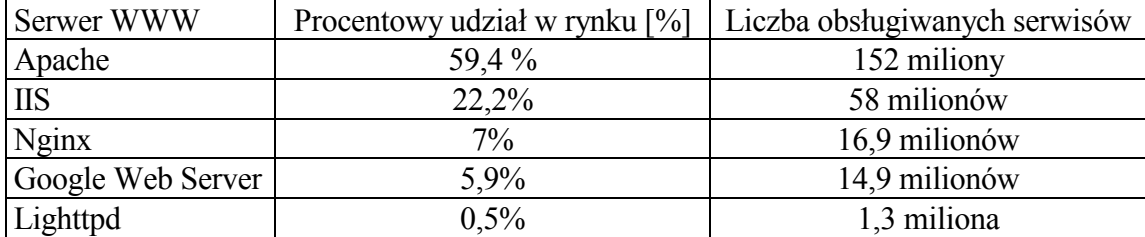

Procentowy udział serwerów webowych w rynku, w 2010 roku

**Internet Information Services** [4], oznaczany jako IIS, serwer WWW wyprodukowany przez firmę Microsoft zanotował wzrost popularności o 16%: od 49 milionów w 2009 roku, do 58 milionów. Server **Nginx** [6] w 2009 roku świętował wzrost swojej popularności, a w 2010 roku liczba witryn działających na Nginx wzrosła jedynie o 700 tysięcy: z 16,2 mln do 16,9 milionów. Do najbardziej popularnych serwisów, obsługiwanych przez Nginx, należą między innymi [7] serwisy: JoeMonster.org – zrzeszający serwisy tematyczne, takie jak demotywatory.pl, nasza-klasa.pl, grono.net, WordPress.com – serwis blogów i prostych serwisów informacyjnych, SourceForge.net – serwis z oprogramowaniem na licencji *open source*  oraz serwis ling.pl, oferujący usługi słownika on-line. Prosty i lekki serwer **lighttpd** w 2010 roku zyskał 450 tysięcy witryn i obsługiwał około 1,3 miliona serwisów. Niejako poza rankingiem popularności typowych serwerów WWW znajduje się **Google Web Server**, ponieważ używany jest głównie do hostowania usługi Blogger. W 2010 roku witryn obsługiwanych przez ten serwer było łącznie 14,9 milionów. W porównaniu z 2009 rokiem nastąpił wzrost o 800 tysięcy witryn [3, 5].

Według [3, 5] niewątpliwie wpływ na popularność serwera Apache ma jego niezawodność. W rankingu niezawodności firm hostingowych w pierwszej dziesiątce znalazła się tylko jedna, która korzystała z odmiennego serwera WWW, pozostałe używały serwera Apache na Linuksie lub FreeBSD [5].

W rankingu brana jest po uwagę liczba witryn obsługiwanych przez serwery WWW. Witryny webowe mają jednak różne przeznaczenie, od prostych sklepów i blogów po skomplikowane serwisy oferujące wiele funkcjonalności, które często oferowane są za pomocą innych niż Apache serwerów webowych. Użytkownik serwisów webowych nie jest zainteresowany, jaki serwer WWW oferuje mu treści webowe – jest zainteresowany treściami oraz czasem ich uzyskania – czasem odpowiedzi.

# **4. Środowisko do przeprowadzenia eksperymentów**

Postanowiono zmierzyć czas odpowiedzi na żądanie użytkownika dla najpopularniejszych serwerów webowych: Apache, Nginx oraz IIS, oraz porównać poszczególne czasy obsługi z czasem określonym przez próg cierpliwości użytkownika, by zbadać w ten sposób wpływ wyboru serwera webowego na czas odpowiedzi na żądanie. Dokonano tego mierząc wydajność serwerów webowych za pomocą oprogramowania *Siege-2.69* [8]. *Siege* jest narzędziem do testowania serwerów i pozwala na zmierzenie wydajności serwerów webowych. Działanie *Siege* polega na cyklicznym wysyłaniu określonej liczby zapytań HTTP, generowanych przez ustaloną liczbę symulowanych użytkowników. Czas trwania pomiarów w Siege mierzony jest w transakcjach, które są iloczynem liczby symulowanych użytkowników i ich zapytań do serwera webowego. Oprogramowanie dokonuje pomiarów: średniego czasu odpowiedzi serwera webowego na pojedyncze żądania użytkowników, czasu trwania całego testu, sumy wielkości danych, przesłanych do wszystkich symulowanych użytkowników, liczby poprawnych odpowiedzi serwera, średniej liczby jednoczesnych połączeń, jakie miał nawiązane serwer. Pomiary są zapisywane w plikach logów pod koniec każdego uruchomienia oprogramowania *Siege*.

## **4.1. Środowisko pomiarowe**

Środowisko pomiarowe składało się z: serwera, na którym zostało zainstalowane sprawdzane oprogramowanie, kolejno zainstalowano serwery webowe: Apache, Nginx oraz IIS, wszystkie w domyślnej konfiguracji; komputera, na którym uruchomiono oprogramowanie klienckie generujące zapytania do serwera webowego, czyli żądania HTTP oraz połączenia sieciowego pomiędzy klientem a serwerem o standardzie 100Base-TX. Oprogramowanie serwera zainstalowano na komputerze stacjonarnym o bardzo zaniżonych parametrach po to, by lepiej wychwycić zależności w szybkości przetwarzania żądań webowych.

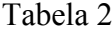

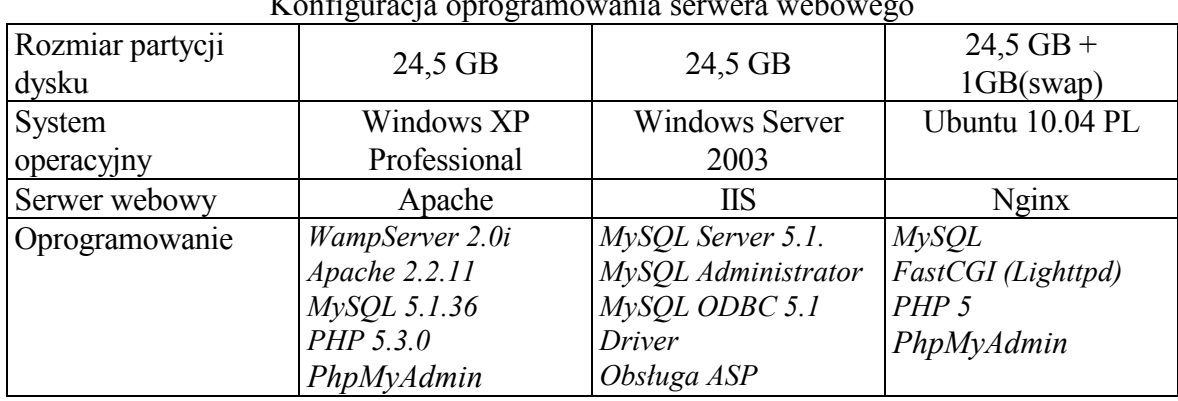

Konfiguracja oprogramowania serwera webowego

Komputer, na którym zainstalowano oprogramowanie serwera miał procesor AMD Athlon XP 2600 MHz oraz 512MB pamięci RAM. Dysk podzielony został na 3 partycje, na których zainstalowano systemy operacyjne oraz oprogramowanie serwera wekowego, zgodnie z tabelą 2.

Komputerem zawierającym oprogramowanie klienta, który wysyłał żądania HTTP był komputer (laptop) z procesorem Inter Core Duo T2250, z 1GB pamięci RAM, na którym zainstalowano system operacyjny Linux, dystrybucja Ubuntu. Wybór systemu operacyjnego dla komputera klienta spowodowany był zastosowaniem oprogramowania *Siege*.

#### **4.2. Oprogramowanie do przeprowadzenia eksperymentów**

Przed instalacją programu *siege-2.69* należało edytować pliki konfiguracyjne, w celu zwiększenia zakresu zmiennych zwracających czas odpowiedzi z serwera. Należało edytować plik *src/log.c* [8], a także odszukać fragment kodu programu, dodający wpisy do pliku dziennika:

"%s,%7d,%11.2f,%12u,%11.2f,%12.2f,%12.2f,%12.2f,%8d,%8d\n", zastapiono:

"%s,%7d,%11.4f,%12u,%11.4f,%12.4f,%12.4f,%12.4f,%8d,%8d\n"

Skutkowało to większą dokładnością wyników zwracanych przez program *Siege*, aż do 4 miejsc po przecinku, zamiast standardowych 2. Aplikacja podczas testowania domyślnie wyświetla komunikaty, które mogą mieć wpływ na końcowe wyniki badania. Aby temu zapobiec, należało wyłączyć tę funkcję programu.

Oprogramowanie bazodanowe zainstalowano na tym samym komputerze, na którym znajdowały się serwery webowe. Baza danych wypełniona została rekordami w liczbie 10 000, co wymusiło na serwerze alokację części zasobów pamięci do obsługi zapytań do bazy danych. Struktura danych w bazie danych zbudowana była na podstawie dwóch powiązanych relacją tabel: użytkownik oraz grupa. Taka budowa danych pozwoliła na sprawdzenie zarówno prostych zapytań do bazy (pobieranie danych z jednej tabeli), jak i bardziej skomplikowanych (pobieranie danych z dwóch tabel, co następuje za pomocą iloczynu kartezjańskiego).

#### **4.3. Skrypty wykorzystywane w badaniach**

Zostały napisane dedykowane skrypty w językach: PHP (dla serwerów webowych Apache oraz Nginx) oraz ASP .NET (dla serwera webowego IIS). Skrypty realizowane w ramach poszczególnych scenariuszy badań zawierały między innymi:

a) odczyt pliku o rozmiarze 30KB,

- b) odczyt pliku o rozmiarze 100KB,
- c) proste zapytanie do bazy danych z jednej tabeli i wyświetlenie ich na stronie,
- d) zapytanie warunkowe z dwóch tabel (realizowane poprzez wywołanie iloczynu kartezjańskiego) oraz wyświetlenie ich,
- e) zapytanie warunkowe do dwóch tabel, zawierające modyfikacje rekordów bazy.

Przy realizacji każdego ze scenariuszy do serwera wysyłane były tzw. żądania próbne, które miały za zadanie ustabilizowanie pracy serwerów webowych. Gdy wyniki pracy serwera unormowały się, zostały generowane właściwe żądania HTTP, dla których mierzony był czas odpowiedzi. Dla każdego ze scenariuszy uruchamianych w programie *Siege* napisano skrypty powłoki bash. Przykładowy fragment kodu:

```
siege -t 5M -c25 http://10.0.0.1/skrypt1.php -m Apache_25klientow_skrypt1
sleep 10
```
## **5. Wyniki pomiarów wydajności serwerów webowych**

Wyniki przeprowadzonych badań różnią się w zależności od zastosowanego oprogramowania (systemu operacyjnego oraz serwera webowego) oraz realizowanego scenariusza badań.

#### **5.1. Badanie szybkości odczytu plików**

Czas obsługi żądań podczas dostępu do plików składowanych na serwerze ma największe znaczenie podczas wykorzystywania serwera, jako magazynu danych w różnych formatach, w tym również grafiki. Czas obsługi żądania dostępu do plików jest istotnym parametrem podczas wyboru oprogramowania serwera.

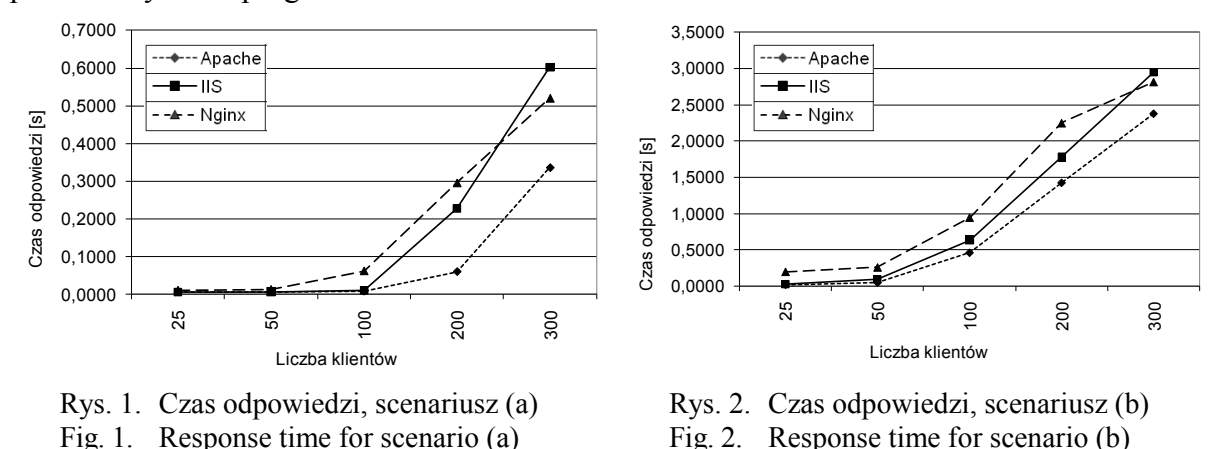

Wyniki badań wskazują, że zarówno dla mniejszych plików (scenariusz (a), rys. 1, pliki o rozmiarze 30KB), jak i dla większych plików (scenariusz (b), rys. 2, pliki o rozmiarze 100KB) wraz ze wzrostem liczby klientów wzrasta czas odpowiedzi na żądania. Zaobserwować można, że wzrost ten rozpoczyna się szybkiej dla większych plików.

#### **5.2. Badanie szybkości dostępu do bazy danych**

Operacje na bazach danych były realizowane poprzez skrypty napisane w odpowiednich językach programowania tak, by poszczególne serwery webowe i serwery aplikacji mogły zrealizować zapytania do bazy. Wyniki eksperymentów łatwo porównywać poprzez fakt, że na wszystkich serwerach zainstalowano system zarządzania bazą danych (SZBD) MySQL.

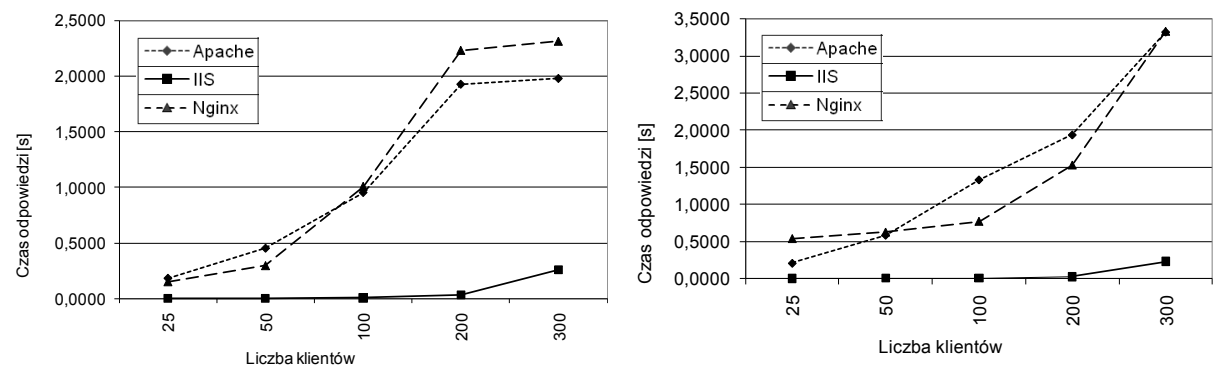

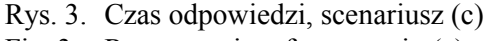

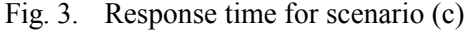

Rys. 4. Czas odpowiedzi, scenariusz (d) Fig. 4. Response time for scenario (d)

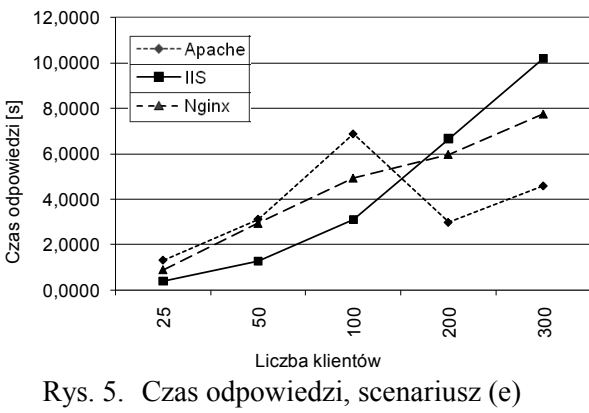

Fig. 5. Response time for scenario (e)

Różnice w wynikach pomiarów mogą wynikać z różnych interfejsów serwerów aplikacji do komunikowania się z SZBD. Czas obsługi żądań podczas realizacji operacji na systemach składujących dane jest istotny przy korzystaniu z zaawansowanych aplikacji internetowych przez użytkowników. Wyniki badań pokazują, że o ile czasy odpowiedzi dla scenariuszy (c), rys. 3 oraz (d), rys. 4 mają podobny przebieg (najlepsze wyniki, tj. najkrótszy czas dla serwera IIS, serwery Apache oraz Nginx zwracają dłuższe czasy odpowiedzi, lecz w podobnym zakresie), to dla scenariusza (e), rys. 5 (złożone zapytanie do BD wraz z modyfikacją rekordów) zaobserwować możemy całkowicie odmienne wyniki badań dla poszczególnych serwerów webowych – serwer Apache oferuje najkrótsze czasy odpowiedzi, najgorsze zaś – serwer IIS. Analizując wyniki dla scenariusza (e) zaobserwować też można znaczące wydłużenie

czasu odpowiedzi dla wszystkich serwerów webowych: dla serwerów Nginx oraz IIS czas ten osiąga 8 sekund, wartość ta stanowi próg cierpliwości użytkownika.

### **6. Podsumowanie**

W artykule omówiono budowę oraz zastosowanie najbardziej popularnych serwerów webowych: Apache, Nginx oraz Internet Information Services. Przedstawiono wyniki badań eksperymentalnych, wykonanych na specjalnie skonstruowanym stanowisku badawczym za pomocą oprogramowania *Siege*. W ramach eksperymentów porównywano czasy odpowiedzi na żądania użytkowników (ang. *response time*), zgodnie ze scenariuszami przedstawionymi w artykule.

Różnice w wynikach badań spowodowane mogą być wieloma czynnikami. Niewątpliwie wpływ na wyniki badań miały różnice w budowie systemów operacyjnych, serwerów webowych oraz skryptów, realizowanych w ramach poszczególnych scenariuszy, pomimo że dołożono wszelakich starań, by skrypty miały podobną budowę i mechanizmy działania. W przeprowadzonych badaniach fakt, że komputer z zainstalowaną aplikacją kliencką był blisko serwera stanowi duży mankament. By uzyskać w pełni miarodajne wyniki badań wydajności serwerów webowych, wskazane byłoby również przeprowadzenie badań z wykorzystaniem innego oprogramowania, np. *httperf*. Wyniki przeprowadzonych badań mogą być, w pewnym zakresie, wykorzystane jako wyznacznik podczas wyboru oprogramowania serwera.

#### **BIBLIOGRAFIA**

- 1. Apache, strona projektu http://www.apache.org.
- 2. Bhatti N., Bouch, A., Kuchinsky, A.: Integrating User-Perceived Quality into Web Server Design. W: Proc. of the 9th International World-Wide Web Conference, May 2000, s. 1÷16.
- 3. Golański A.: Rok 2010 w serwerach WWW: Apache triumfuje nad IIS-em http:- //webhosting.pl/Rok.2010.w.serwerach.WWW.Apache.triumfuje.nad.IIS\_em.
- 4. Internet Information Services, informacje o produkcie http://www.iis.net/.
- 5. Netcraft http://www.netcraft.com.
- 6. Nginx, strona projektu http://nginx.org/.
- 7. Nosek G.: Nginx serwer WWW do zadań specjalnych stary Apache, ale czy dobry? LINUX+ 8/2010 http://linux.com.pl/artykuly/nginx-serwer-www-do-zadan-specjalnychstary-apache-ale-czy-dobry/.
- 8. Siege, Fulmer J.: Siege, an HTTP regression tester & benchmark utility http://www- .joedog.org/index/siege-home.
- 9. Stanek W.R.: Vademecum administratora: Internet Information Services (IIS) 7.0, edycja Polska Microsoft Press, Warszawa 2008.

Recenzenci: Prof. dr hab. inż. Bolesław Pochopień Prof. dr hab. inż. Tadeusz Wieczorek

Wpłynęło do Redakcji 31 marca 2011 r.

#### **Abstract**

Paper presents structure and application of popular web Server: Apache, Nginx and IIS. Differences between working of particular servers were shown as well as market share. Construction of dedicated research station and software used for research: operation systems, web servers, application servers, database servers and *Siege* software for measuring web servers response time according to presented scenarios were presented. Scenarios included scripts writing information on web sites, reading files from hard disk and making simple and complex queries to database systems. Differences between measurement results could be caused by inter alia building of web servers and scripts for which web requests were done. In our research computer with client software (*Siege*) was quite close to computer with web servers software, so transfer time (part of measured response time) for web request and for requested object is shorter than in real environment. Results of our research could be – of course in limited use – used for choosing web servers software.

#### **Adresy**

Anna ZATWARNICKA: Politechnika Opolska, Instytut Automatyki i Informatyki, ul. Mikołajczyka 5, 45-271 Opole, Polska, a.zatwarnicka@po.opole.pl Krzysztof ZATWARNICKI: Politechnika Opolska, Instytut Automatyki i Informatyki, ul. Mikołajczyka 5, 45-271 Opole, Polska, k.zatwarnicki@gmail.com